## **Specifications**

| Environment       | Digital Audio, Dolby Digital or LPCM                                           |  |  |  |
|-------------------|--------------------------------------------------------------------------------|--|--|--|
| Devices           | DVD, CD Players, TV, PC, laptops.                                              |  |  |  |
| Transmission      | Transparent to the user                                                        |  |  |  |
| Signals           | Dolby Digital & 2 channel LPCM                                                 |  |  |  |
| Connectors        | One (1) Coaxial connector                                                      |  |  |  |
|                   | One (1) TOSLink Connector.                                                     |  |  |  |
|                   | Two (2) RCA Connectors.                                                        |  |  |  |
|                   | Note: Audio cables not included.                                               |  |  |  |
| Switch            | Selects between SPDIF and TOSlink                                              |  |  |  |
| Distortion        | <0.001% @ 1KHz                                                                 |  |  |  |
| SNR               | > 90 dB (20Hz – 20 KHz)                                                        |  |  |  |
| Sample Rate       | 32, 44.1, 48 and 96 KHz                                                        |  |  |  |
| Bit Depth         | 24 bit S/PDIF compress & uncompress bitstream                                  |  |  |  |
| Power Supply      | One (1) 110-240V/5VDC power supplies with interchangeable blades               |  |  |  |
| Power Consumption | 1.75 Watt                                                                      |  |  |  |
| •                 |                                                                                |  |  |  |
| Temperature       | Operating: 0° to 40°C Storage: -20° to 85°C Humidity: Up to 95% non-condensing |  |  |  |
| Enclosure         | ABS fire retardant plastic                                                     |  |  |  |
| Dimensions        | 2.4" x 2.25" x 1.0" (6.1 x 5.5 x 2.5 cm)                                       |  |  |  |
| Weight            | 1.0 lb (0.45 kg)                                                               |  |  |  |
| Compliance        | Regulatory: FCC, CE, RoHS Flammability: 94V0                                   |  |  |  |
| Warranty          | 2 years                                                                        |  |  |  |
| Order Information | 500081 Digital Audio Converter, Dolby Digital                                  |  |  |  |

### Trademark acknowledgments

All products or services names mentioned in this document may be trademarks of the companies with which they are associated. Manufactured under license from Dolby Laboratories. Dolby and the double-D symbol are trademarks of Dolby Laboratories.

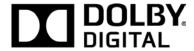

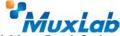

8495 Dalton Road, Mount Royal, Quebec, Canada. H4T 1V5
Tel: (514) 905-0588 Fax: (514) 905-0589
Toll Free (North America): (877) 689-5228
E-mail: yideoease@muxlab.com URL: www.muxlab.com

© MuxLab Inc. 2012 94-000721-A SE-000721-A

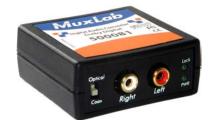

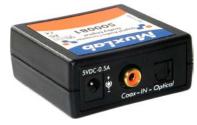

# Digital Audio Converter, Dolby Digital 500081

## **Quick Installation Guide**

#### Overview

The Digital Audio Converter, Dolby Digital (500081) converts one LPCM-encoded or one Dolby Digital coaxial (S/PDIF) or optical (TOSLink) digital audio signal to a standard left/right analog audio output, thereby allowing a digital audio source such as a DVD or CD player without RCA analog audio output to be connected to an audio-video receiver or TV.

#### **Applications**

Applications include commercial and residential audio systems, boardroom systems, collaborative PC systems, and medical information systems.

## Installation

 Identify the connectors on the Digital Audio Converter as indicated on the product panels.

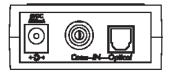

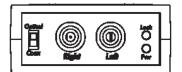

- 2. To install the Digital Audio Converter:
  - 2a. Connect the converter input to the digital audio source with an Optical (TOSLink) or 75-ohm coaxial (S/PDIF) cable.
  - 2b. Set the input switch to the appropriate signal.
  - Connect the converter output to the analog audio receiver with a stereo audio compliant cable.
- 3. Connect the 5 VDC power supply to the converter first, and then plug the power supply into an AC power outlet. If power is present, the green power LED of the Digital Audio Converter will be ON.

Note: Power-on the Digital Audio Converter only after all connections are made.

- 4. Power-on the audio source and receiver and verify the audio quality.
- 5. The following diagrams shows the final configuration.

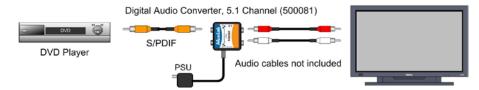

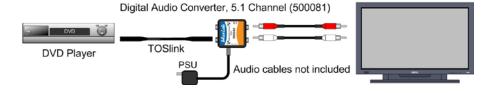

# **Troubleshooting**

The following table describes some of the symptoms, probable causes and possible solutions in regard to the installation of the Digital Audio Converter:

| Symptom         | LEDs  |      | Probable                                                                  | Possible                                                                                 |
|-----------------|-------|------|---------------------------------------------------------------------------|------------------------------------------------------------------------------------------|
|                 | Power | Lock | Cause                                                                     | Solutions                                                                                |
| No Sound        | OFF   | OFF  | No power                                                                  | Check power connections                                                                  |
| No Sound        | ON    | OFF  | Optical/Coaxial Cable                                                     | • Check the Optical/Coaxial cables.                                                      |
| No Sound        | ON    | ON   | Stereo audio cable                                                        | Check the stereo audio cable.                                                            |
| No Sound        | ON    | ON   | Wrong input on receiver                                                   | Check if the selected input on the<br>receiver can receive analog stereo<br>audio.       |
| No Sound        | ON    | ON   | Audio source outputs a<br>unsupported compressed<br>bitstream such as DTS | Configure the source to only<br>output a uncompressed LPCM or<br>Dolby Digital bitstream |
| Choppy<br>sound | ON    | ON   | Weak Connections                                                          | Check cable connection     Check the Optical/Coaxial Cable     Quality.                  |

If you still cannot diagnose the problem, please call MuxLab Customer Technical Support at 877-689-5228 (toll-free in North America) or (+1) 514-905-0588 (International).